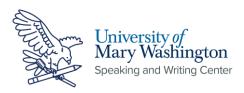

# MLA Works Cited Page: General Format and Electronic Sources (MLA 9)

# **General Format**

- Begin your works cited page on a new page at the end of your paper.
- The title of your works cited page should be Works Cited. Do not bold, underline, italicize, put in quotes, or increase the font size. The title should be centered.
- Use the same margins and header as the rest of your paper.
- Double space the entire works cited page. Do not skip an extra space between citations.
- Left-align all citations. Indent every line after the first of each citation by a halfinch to create a hanging indent.
- Arrange your citations in alphabetical order by author last name.

## **Journal Articles**

Journal Article:

Mohanram, Radhika. "Gendered Spectre: Trauma, Cultural Memory and the Indian Partition." *Cultural Studies*, vol. 25, no. 6, 2011, pp. 917-934.

#### Online Journal Article:

Fraiman, Susan. "Jane Austen and Edward Said: Gender, Culture, and
Imperialism." *Critical Inquiry*, vol. 21, no. 4, 1995, pp. 805-21. *JSTOR*,
www.jstor.org/stable/1344068.

Liang, Yuanyuan. "Dance of Estrangement: Divisions in Oscar Wilde's Fairy

Tales." *Children's Literature in Education*, vol. 51, 2020, pp. 544-55. *EBSCOhost*, https://doi.org/10.1007/s10583-019-09397-2.

Speaking and Writing Center [1]: Notice that MLA uses quotation marks for a journal article title and uses a period at the end of article title. Also notice that MLA uses title case for article titles and journal titles. This means that all major words other than articles and short prepositions are capitalized.

**Speaking and Writing Center [2]:** Notice that MLA italicizes the title of a journal.

**Speaking and Writing Center [3]:** Notice that MLA uses commas to separate the journal title, volume, issue number, year of publication, and page range.

Speaking and Writing Center [4]: Notice that MLA uses the abbreviation "vol." with a period to denote the volume number. This information can usually be found in either the header or footer of every page or at the beginning of the article. If the journal does not use the abbreviations "vol." and "no." to label this information, the first number listed is usually the volume number and the second number, sometimes in parentheses, is usually the issue number.

Speaking and Writing Center [5]: Notice that MLA uses the abbreviation "no." with a period to denote the issue number.

Speaking and Writing Center [6]: Notice that MLA uses the abbreviation "pp." with a period to denote the page range of an entry. If an entry spans only a single page, a single "p." would be used instead.

Speaking and Writing Center [7]: For online journal articles that also appear in print, include page numbers If the article appears online only and does not contain page numbers, you may omit them.

**Speaking and Writing Center [8]:** Notice that MLA cites the online database as a container in italics.

Speaking and Writing Center [9]: If possible, MLA prefers the use of a DOI to a URL, but if no DOI is available, use the URL. When using a URL, remove the "https://." When possible, use a permalink or stable URL rather than the link that appears at the top of your browser. Look for a button that says "share" or "cite this" to find a permalink.

Speaking and Writing Center [10]: Note that every journal article may not have an issue number, and in this case, it is fine to omit it.

Speaking and Writing Center [11]: Notice that MLA retains the "https://" when listing DOIs. These are sometimes listed with the other identifying information of the article. You may also find a DOI by pressing a "cite this" button and looking at the generated citation.

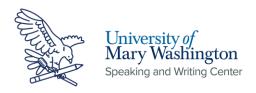

#### Article with More than One Author:

Takolander, Maria, and Jo Langdon. "Shifting the 'Vantage Point' to Women:

Reconceptualizing Magical Realism and Trauma." *Critique-Bolingbroke*Society, vol. 58, no. 1, 2017, pp. 41–52,

https://doi.org/10.1080/00111619.2016.1152227.

Karlsson, Michael, et al. "Do Not Stand Corrected: Transparency and Users'

Attitudes to Inaccurate News and Corrections in Online Journalism."

Journalism & Mass Communication Quarterly, vol. 94, no. 1, 2017, pp. 148–67, https://doi.org/10.1177/1077699016654680.

### **Electronic Sources**

#### Article on a Website:

Antrobus, Raymond. "Poetry, Disability, and Vigilance." *Poetry Foundation*, 19

Feb. 2021,

www.poetryfoundation.org/poetrymagazine/articles/158410/poetry-disability-and-vigilance. Accessed 13 Mar. 2021.

Gamble, Justin, et al. "Wellesley College Students Vote in Favor of Adopting

Gender-Neutral Language and Opening Admissions to all Nonbinary and

Transgender Applicants." CNN, 15 Mar. 2023,

www.cnn.com/2023/03/15/us/wellesley-college-transgender-nonbinary-admissions-vote-reaj.

"What Are the Origins of the English Language?" Merriam-Webster,

www.merriam-webster.com/help/faq-history. Accessed 16 Mar. 2023.

**Speaking and Writing Center**[12]: Note that MLA places a comma after the first author's name when listing multiple authors.

**Speaking and Writing Center [13]:** Note that MLA writes out the word "and" to list two authors.

**Speaking and Writing Center [14]:** Note that MLA does not invert the name of the second author.

Speaking and Writing Center [15]: Note that for articles with three or more authors, MLA lists only the first author followed by the abbreviation "et al." Note that a comma separates the first author's name and the abbreviation. Also, note that a period never follows "et" and always follows "al."

Speaking and Writing Center [16]: Notice that if the publisher is the same as the website name, you should only list it once. If the publisher is different from the name of the website, as is sometimes the case with websites published by larger organizations, the publisher should be listed after the website name in plain text.

Speaking and Writing Center [17]: Notice that MLA formats the date using day month (three letter abbreviation with a period) and year. Note that if the website provides a publication date, you do not need to include a date accessed.

Speaking and Writing Center [18]: Notice that you should always format URLs so that they do not appear as blue hyperlinks. You can do this by right-clicking on the link and clicking "remove hyperlink."

Speaking and Writing Center [19]: MLA does not require the inclusion of an accessed date, but it is recommended for information online that may change often

**Speaking and Writing Center [20]:** Note that for popular sources, author names may appear at the top or the bottom of the page.

Speaking and Writing Center [21]: Note that for sources with three or more authors, MLA uses the abbreviation "et al." following the first author's name. Note that a comma separates the author's name from the abbreviation. Also, note that a period should never follow "et" but always follows "al."

Speaking and Writing Center [22]: Note that if there is no author listed on the webpage, MLA simply omits it. In this case, the entry should be alphabetized based on the first word of the entry.

**Speaking and Writing Center [23]:** Note that if there is no date of publication provided, MLA simply omits it. There is no need to include the abbreviation "n.d."

**Speaking and Writing Center [24]:** Note that it is especially important to include a date accessed for sources that do not provide a publication date.